**Weekly Photoshop Workshop**

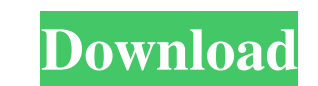

## **Free Photoshop Resources Download Crack**

Note If you have not yet purchased the DVD-ROM, you can download it at . Please make sure that you are connected

## **Free Photoshop Resources Download Serial Key PC/Windows**

You can download the software for free from Adobe's website. Photo & Video Editing Software Photoshop is the world's most popular graphics editor. It is available for PC, Mac and iPad. Photo & Video Editing Software While camera, you can get a low-quality digital camera to create vintage-looking photos that you can manipulate later in Photoshop. It won't look like a professional-quality photo, but this can be a fun way to experiment with so manipulate your images. It has much of the functionality of the professional version of Photoshop but with fewer features and a simpler user interface. Photo & Video Editing Software Purchasing a camera with an integrated creative workflows, are the advanced practices of digital photographers and video professionals. Post-Processing Workflows Taking a stock photo is a popular approach that involves shooting a high-quality image and then usi and camera simulator to quickly get the details of your lens right. Eye-Fi Make Ready You can use Photoshop to adjust your photos to look professional. Optimizing Photos Image editing is very important, so you need to adju red-eye. Masking Red-Eye You can use Photoshop to add a vintage-style look to your photos. Bringing Your Photos to Life Being able to manipulate photos is an essential skill in any graphic designer's toolkit. Photoshop's A

#### **Free Photoshop Resources Download Crack + Torrent**

/\*\* This file is part of ReadonlyREST. \*\* ReadonlyREST is free software: you can redistribute it and/or modify \* it under the terms of the GNU General Public License as published by \* the Free Software Foundation, either v WARRANTY; without even the implied warranty of \* MERCHANTABILITY or FITNESS FOR A PARTICULAR PURPOSE. See the \* GNU General Public License for more details. \*\* You should have received a copy of the GNU General Public Lice Sync} import cats.implicits.\_ import tech.beshu.ror.accesscontrol.AccessControlStaticContext import tech.beshu.ror.configuration.loader.{ConfigReaderProvider, DomainOperationLoader} import tech.beshu.ror.configuration.load tech.beshu.ror.configuration.loader.ConfigReaderOps. { contextLoaderOps, rootConfigLoader, loaderConfigOps } object SbwContextOps extends ConfigReaderOps[SbwContext] { def loadFromConfig(path: String, scope: Option[String] SbwContextLoader(path, context

### **What's New In?**

Cone-beam computed tomography in the diagnosis of vascular ring anomaly. Congenital cardiovascular anomaly is the most common cause of mediastinal mass in infants. In a 15-day-old child who referred with progressive diffic reported to be the cause of respiratory failure. Cone-beam computed tomography (CT) scan of the mediastinum revealed multiple filling defects in different calibers of the trachea and the main left bronchus. A vascular ring disease. Cystic airway malformations are rare and usually occur in isolation but they may be associated with a bicuspid aortic valve, Down's syndrome and other syndromes. Vascular rings are usually diagnosed with angiograp Copyright 2009-2015 the original author or authors. \*\* Licensed under the Apache License, Version 2.0 (the "License"); \* you may not use this file except in compliance with the License. \* You may obtain a copy of the Licen WITHOUT WARRANTIES OR CONDITIONS OF ANY KIND, either express or implied. \* See the License for the specific language governing permissions and \* limitations under the License. \*/ package org.apache.ibatis.submitted.jdbc\_de org.apache.ibatis.io.Resources; import org.apache.ibatis.session.ResultSetType; import org.apache.ibatis.session

# **System Requirements For Free Photoshop Resources Download:**

Minimum: OS: Windows 7/Vista Processor: Intel Core2 Quad CPU Q9400 @ 2.66 GHz Memory: 4 GB RAM Graphics: NVIDIA GeForce 9800 GT or ATI X1800 or higher DirectX: Version 9.0c Storage: 2 GB available space Additional: A wirel

<https://sut.oribentech.com/advert/download-adobe-photoshop-7-0-full-version-for-windows/> <https://caspianer.com/wp-content/uploads/2022/07/ervigill.pdf> [https://dashiofficial.com/wp-content/uploads/2022/07/Photoshop\\_CC\\_2019\\_For\\_Windows.pdf](https://dashiofficial.com/wp-content/uploads/2022/07/Photoshop_CC_2019_For_Windows.pdf) <https://aulasvirtuales.zaragoza.unam.mx/cv/blog/index.php?entryid=9932> <https://www.opticlass.de/advert/i-m-trying-to-download-adobe-photoshop-on-my-ipad-but-i-don-t-know-how-to-do-it/> [https://spacezozion.nyc3.digitaloceanspaces.com/upload/files/2022/07/nLfjh23vL8UCednuWgJ2\\_01\\_fef731b0e771a3e15859e8f45a869665\\_file.pdf](https://spacezozion.nyc3.digitaloceanspaces.com/upload/files/2022/07/nLfjh23vL8UCednuWgJ2_01_fef731b0e771a3e15859e8f45a869665_file.pdf) [https://peacebirdtravel.com/wp-content/uploads/2022/07/smoke\\_brushes\\_for\\_photoshop\\_cs3\\_free\\_download.pdf](https://peacebirdtravel.com/wp-content/uploads/2022/07/smoke_brushes_for_photoshop_cs3_free_download.pdf) <https://www.cameraitacina.com/en/system/files/webform/feedback/download-photoshop-32-bit-windows-7-free.pdf> [https://www.dominionphone.com/wp-content/uploads/2022/06/Photoshop\\_CC\\_2020\\_Crack\\_Windows\\_64\\_Bit\\_\\_Adobe\\_Photo\\_\\_.pdf](https://www.dominionphone.com/wp-content/uploads/2022/06/Photoshop_CC_2020_Crack_Windows_64_Bit__Adobe_Photo__.pdf) [https://marketingbadajoz.com/wp-content/uploads/2022/07/Photoshop\\_CS3\\_Free\\_Download\\_64\\_Bit.pdf](https://marketingbadajoz.com/wp-content/uploads/2022/07/Photoshop_CS3_Free_Download_64_Bit.pdf) <https://cryptic-everglades-43885.herokuapp.com/decsaka.pdf> <https://ikcasino.com/2022/07/01/24-photoshop-templates-for-free-download/> <http://www.ecomsrl.it/how-to-download-photoshop-cc-2020/> <https://www.reperiohumancapital.com/system/files/webform/adobe-photoshop-lightroom-cc-2015-free-download.pdf> [https://startupsdb.com/wp-content/uploads/2022/07/heres\\_where\\_to\\_download\\_Photoshop\\_Elements\\_60\\_for\\_free.pdf](https://startupsdb.com/wp-content/uploads/2022/07/heres_where_to_download_Photoshop_Elements_60_for_free.pdf) [https://trikonbd.com/wp-content/uploads/2022/07/photoshop\\_free\\_software\\_download\\_for\\_windows\\_7.pdf](https://trikonbd.com/wp-content/uploads/2022/07/photoshop_free_software_download_for_windows_7.pdf) [https://vumview.com/upload/files/2022/07/irzV715YK4k2DUMJ7SdU\\_01\\_fef731b0e771a3e15859e8f45a869665\\_file.pdf](https://vumview.com/upload/files/2022/07/irzV715YK4k2DUMJ7SdU_01_fef731b0e771a3e15859e8f45a869665_file.pdf) [https://nanoportal.it/wp-content/uploads/2022/07/photoshop\\_bengali\\_font\\_download\\_free.pdf](https://nanoportal.it/wp-content/uploads/2022/07/photoshop_bengali_font_download_free.pdf) <https://mscenter.be/fr/system/files/webform/tree-brush-photoshop-download.pdf> <http://xn----btbbblceagw8cecbb8bl.xn--p1ai/download-psd-app/>

Related links: